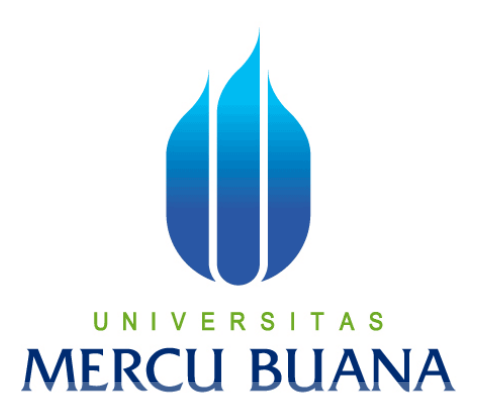

### **PEMBUATAN APLIKASI SELULER SISTEM MEJA BANTU MENGGUNAKAN PHONEGAP: STUDY KASUS PT.XYZ**

### UNIVERSITAS **MERCU BUANA**

ABDUL HAFIZ 41508120050

PROGRAM STUDI TEKNIK INFORMATIKA FAKULTAS ILMU KOMPUTER UNIVERSITAS MERCU BUANA JAKARTA 2013

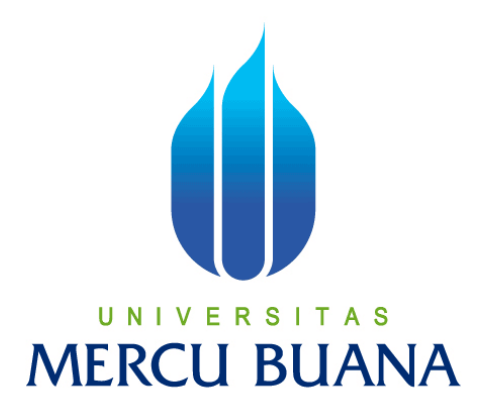

### **PEMBUATAN APLIKASI SELULER SISTEM MEJA BANTU MENGGUNAKAN PHONEGAP:**

**STUDI KASUS PT.XYZ**

*Laporan Tugas Akhir* 

Diajukan Untuk Melengkapi Salah Satu Syarat Memperoleh Gelar Sarjana Komputer

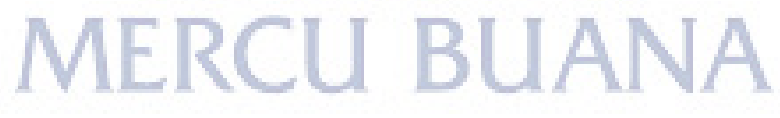

ABDUL HAFIZ 41508120050

PROGRAM STUDI TEKNIK INFORMATIKA FAKULTAS ILMU KOMPUTER UNIVERSITAS MERCU BUANA JAKARTA 2013

#### LEMBAR PERNYATAAN

Yang bertanda tangan di bawah ini:

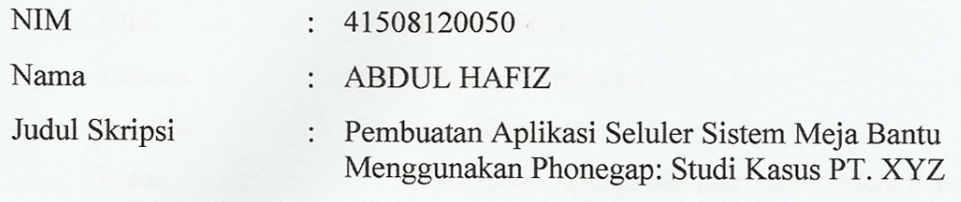

Menyatakan bahwa skripsi tersebut di atas adalah hasil karya saya sendiri dan bukan plagiat. Apabila ternyata ditemukan di dalam laporan skripsi saya terdapat unsur plagiat, maka saya siap untuk mendapatkan sanksi akademik yang terikat dengan hal tersebut.

Jakarta, 28 Agustus 2013

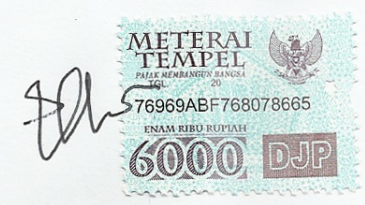

Abdul Hafiz

## UNIVERSITAS<br>MERCU BUANA

#### **LEMBAR PENGESAHAN**

Yang bertanda tangan di bawah ini menyatakan bahwa Laporan Tugas

Yang bertanda tangan di bawah ini menyatakan bahwa Laporan Tugas Akhir dari mahasiswa berikut ini

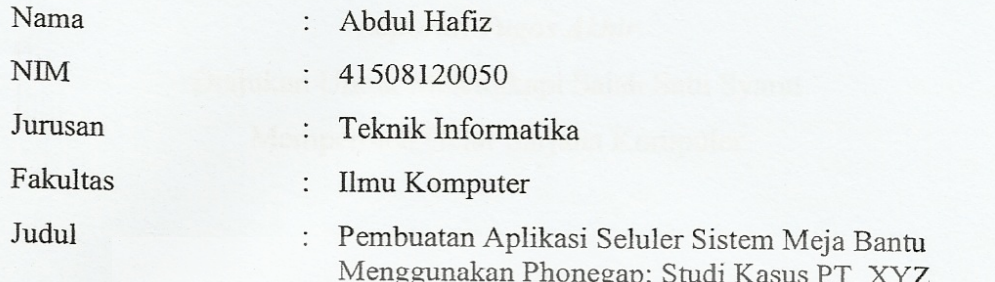

telah diperiksa dan diuji sebagai Laporan Tugas Akhir.

Jakarta, Juli 2013

Rapelino Ferdiansyah ST.,M.Kom. Pembimbing

 $\frac{1}{N}$  Rudiarto S.Kom., M.Kom. Tri Daryanto, S.Kom., MT.

Koord. Tugas Akhir Teknik Informatika KaProdi Teknik Informatika

#### **KATA PENGANTAR**

Puji dan syukur penulis panjatkan kehadirat Allah yang Maha Esa yang telah memberikan segala kasih dan karunia-Nya sehingga penulis dapat menyelesaikan laporan skripsi ini.

Laporan tugas akhir yang berjudul "Pembuatan Aplikasi Seluler Sistem Meja Bantu Menggunakan Phonegap: Studi Kasus PT. XYZ" ini dibuat untuk melengkapi salah satu syarat memperoleh gelar Sarjana Strata 1 (S1) pada Program Studi Teknik Informatika Universitas Mercu Buana.

Penulis menyadari bahwa penulisan laporan tugas akhir ini tidak terlepas dari dukungan, bantuan serta sumbangan pikiran dari berbagai pihak. Oleh karena itu dalam kesempatan ini penulis ingin memberikan ucapan terimakasih kepada:

- 1. Bapak Rapelino Ferdiasyah ST., M.Kom., selaku Pembimbing yang telah banyak memberikan bimbingan dan saran-saran kepada penulis sejak awal penelitian sampai dengan selesainya penulisan skripsi ini.
- 2. Bapak Tri Daryanto, S.Kom, M.T., selaku Ketua Program Studi pada Jurusan Teknik Informatika Universitas Mercu Buana.
- 3. Bapak Sabar Rudiarto S.Kom, M.Kom., selaku Sekretaris Program Studi pada Jurusan Teknik Informatika Universitas Mercu Buana.
- 4. Bapak, ibu, dan adik tercinta yang tidak ada hentinya dalam memberikan doa, dan dukungan, serta kasih sayang kepada penulis.
- 5. Seluruh dosen, dan staf akademis program Strata-1 Teknik Informatika yang sudah membantu penulis selama menempuh pendidikan selama di Universitas Mercu Buana.
- 6. Teman-teman dari Universitas Mercu Buana Teknik Informatika angkatan, XII, dan XIV serta rekan-rekan lain yang tidak bisa disebutkan satu persatu, yang selalu membantu penulis dalam setiap waktu dan kesempatan.

Akhir kata, dengan segala kerendahan hati penulis memohon maaf atas segala kekurangan dan keterbatasan dalam penulisan laporan skripsi ini. Semoga laporan akhir ini dapat memberikan manfaat bagi pihak-pihak yang berkepentingan.

Penulis, 28 Agustus 2013

#### **DAFTAR ISI**

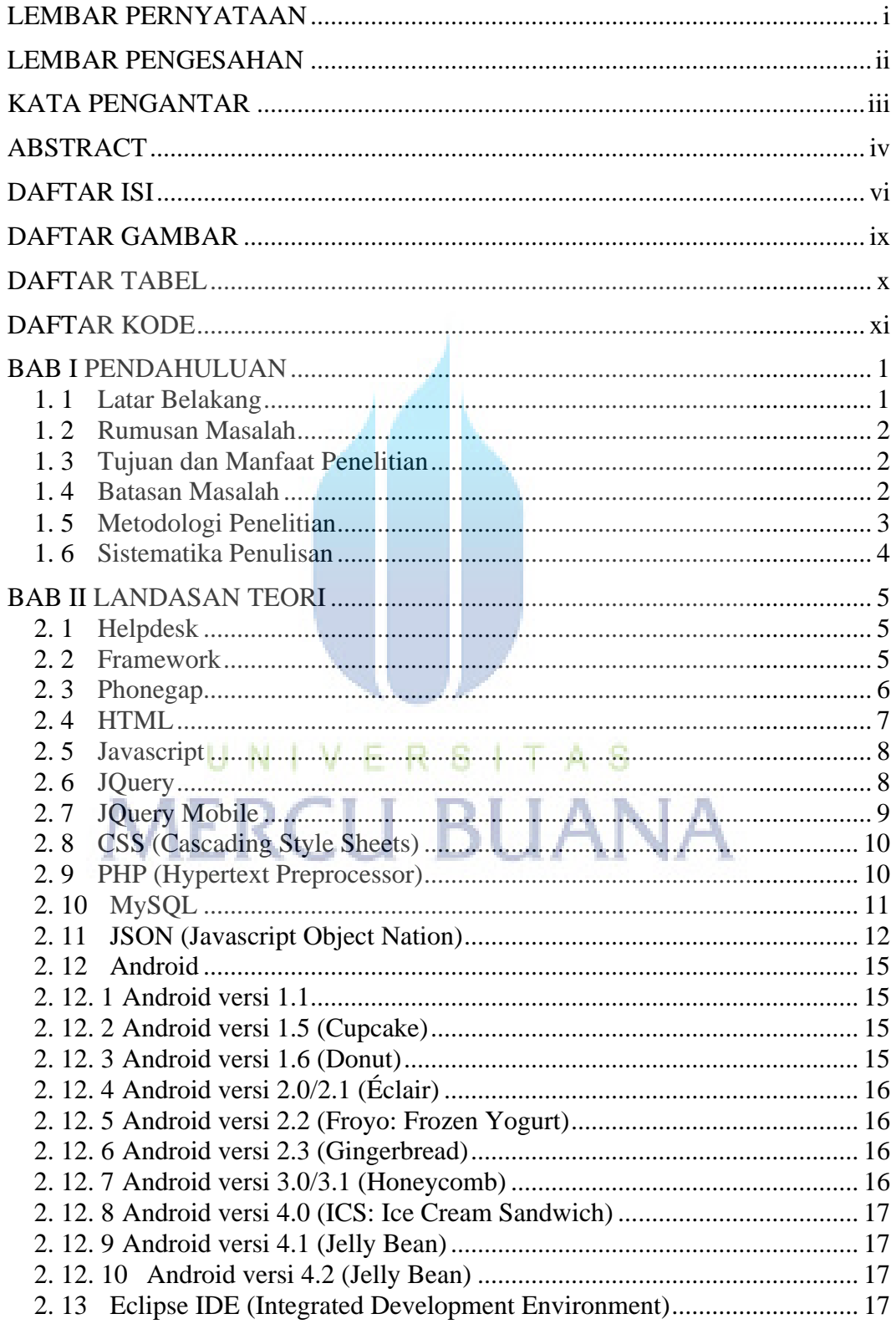

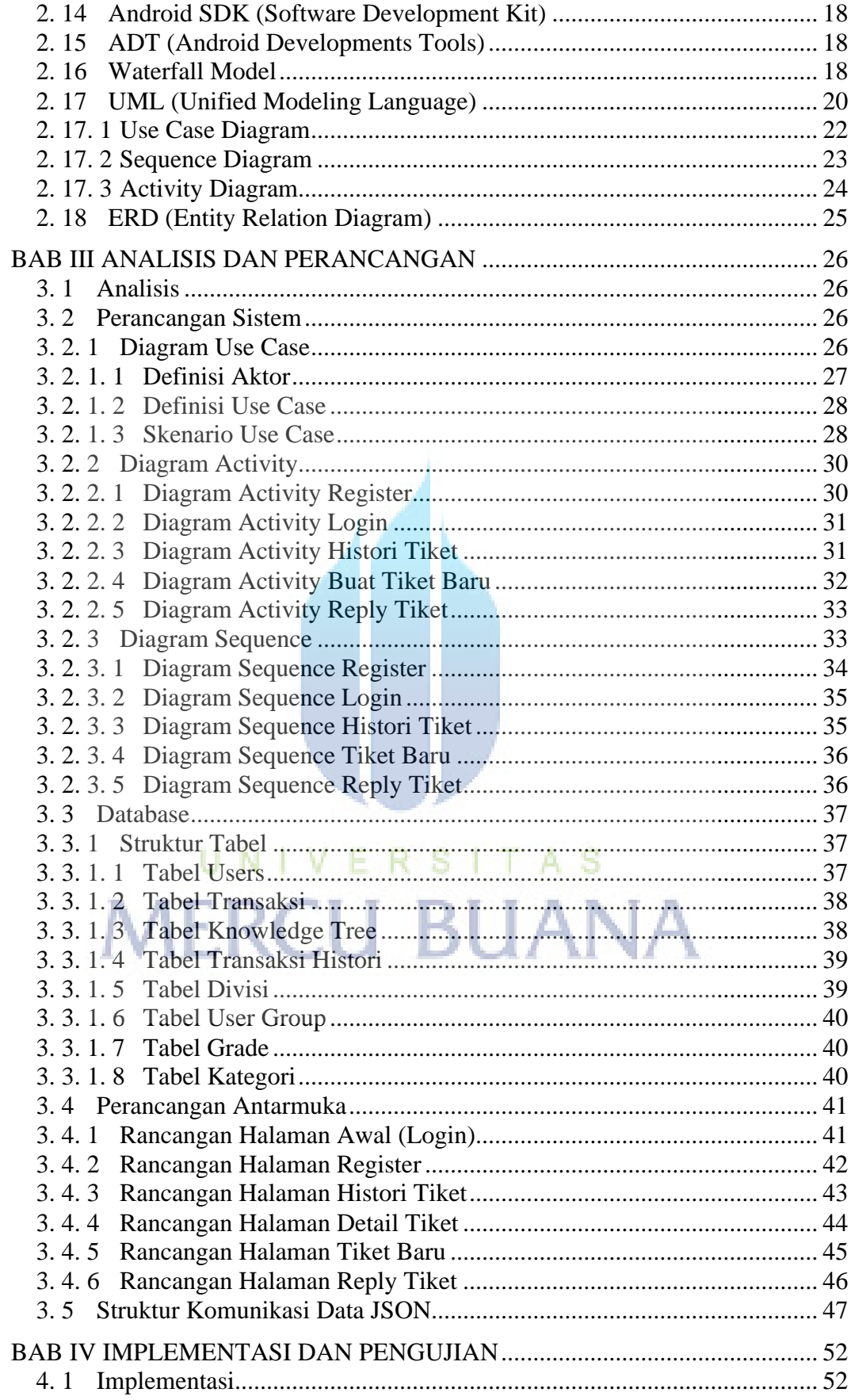

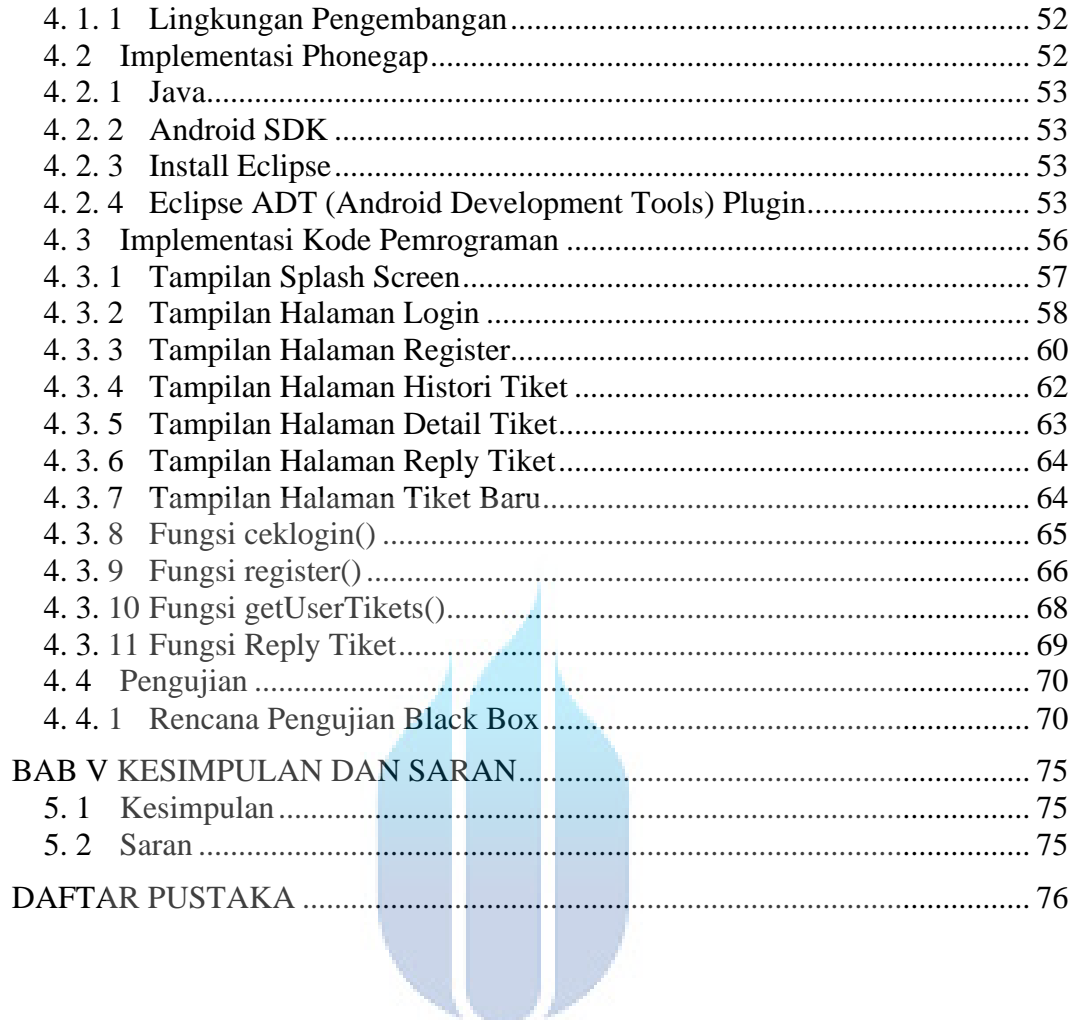

# UNIVERSITAS<br>MERCU BUANA

#### **DAFTAR GAMBAR**

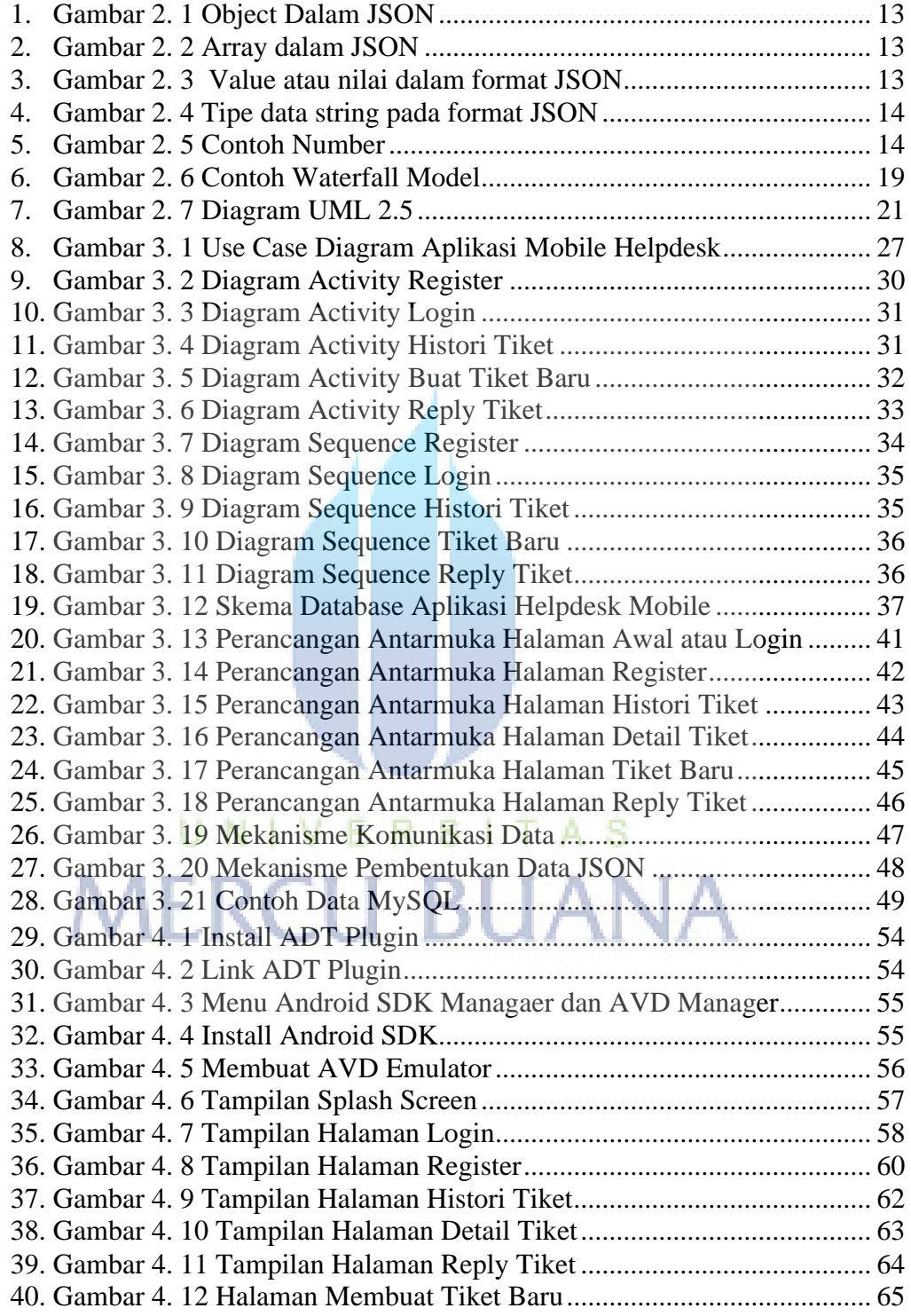

#### **DAFTAR TABEL**

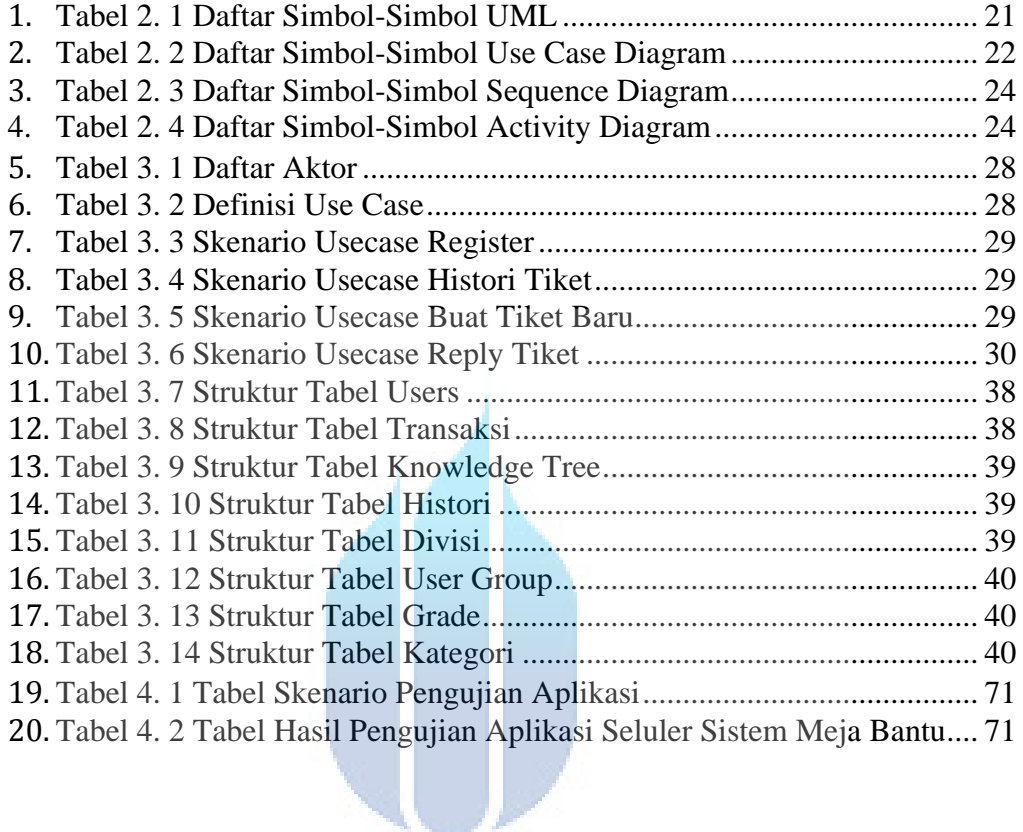

# UNIVERSITAS<br>MERCU BUANA

#### **DAFTAR KODE**

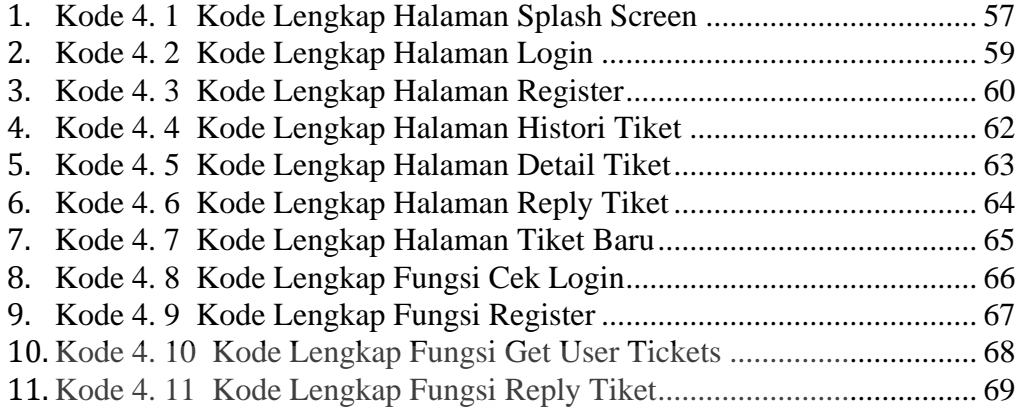

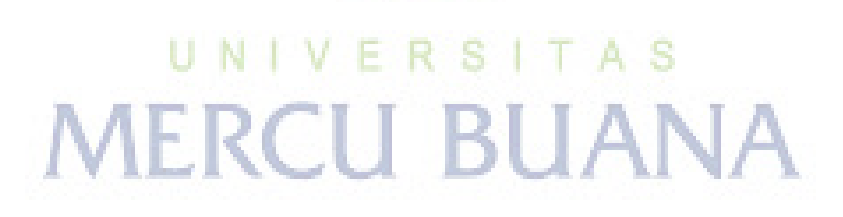